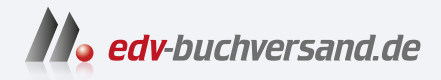

## LUMIX G9 II Das Handbuch zur Kamera

DAS INHALTS-VERZEICHNIS **» Hier geht's direkt [zum Buch](https://www.edv-buchversand.de/product/rw-10128/LUMIX%20G9%20II)**

Dieses Inhaltsverzeichnis wird Ihnen von www.edv-buchversand.de zur Verfügung gestellt.

## Inhaltsverzeichnis

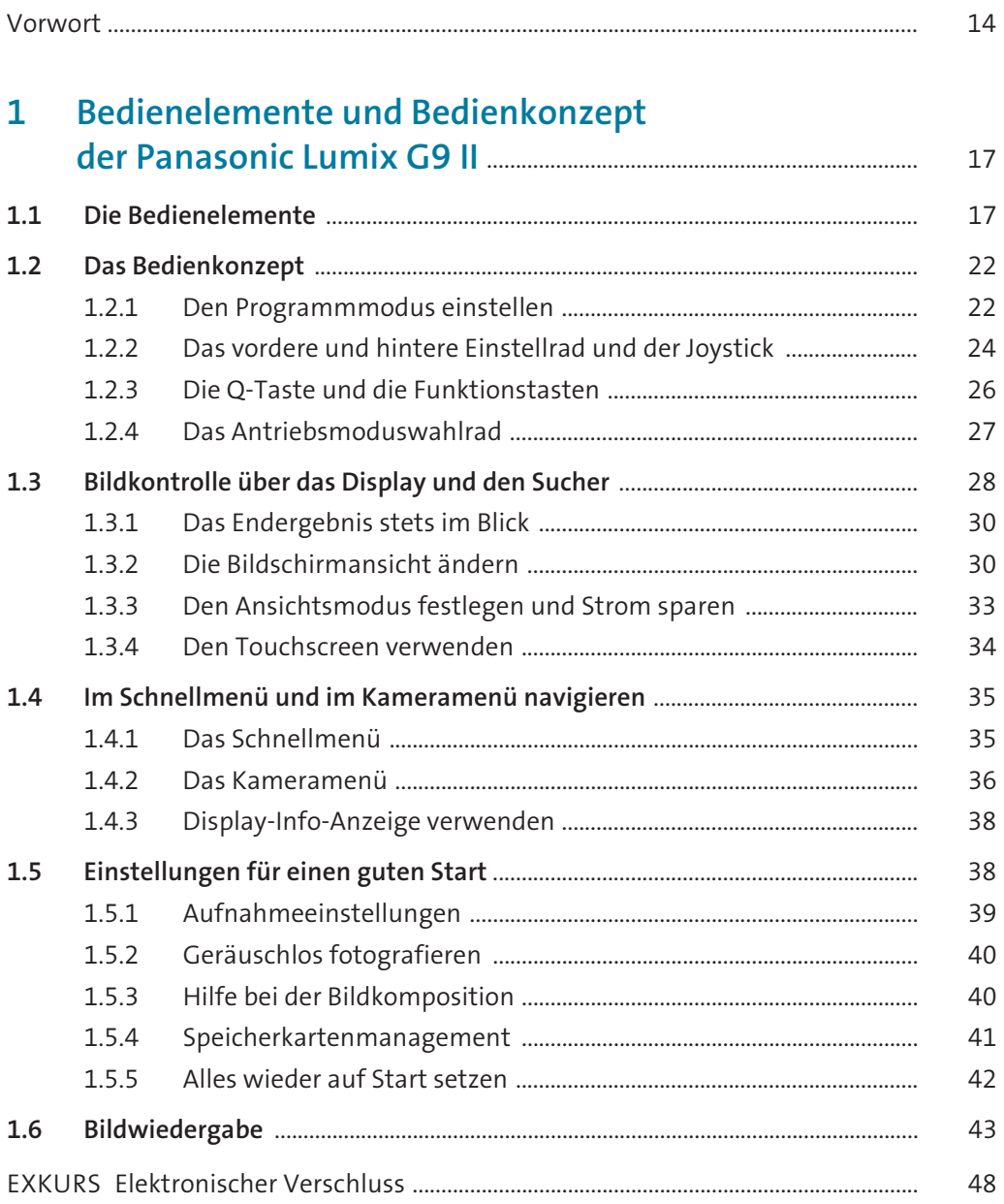

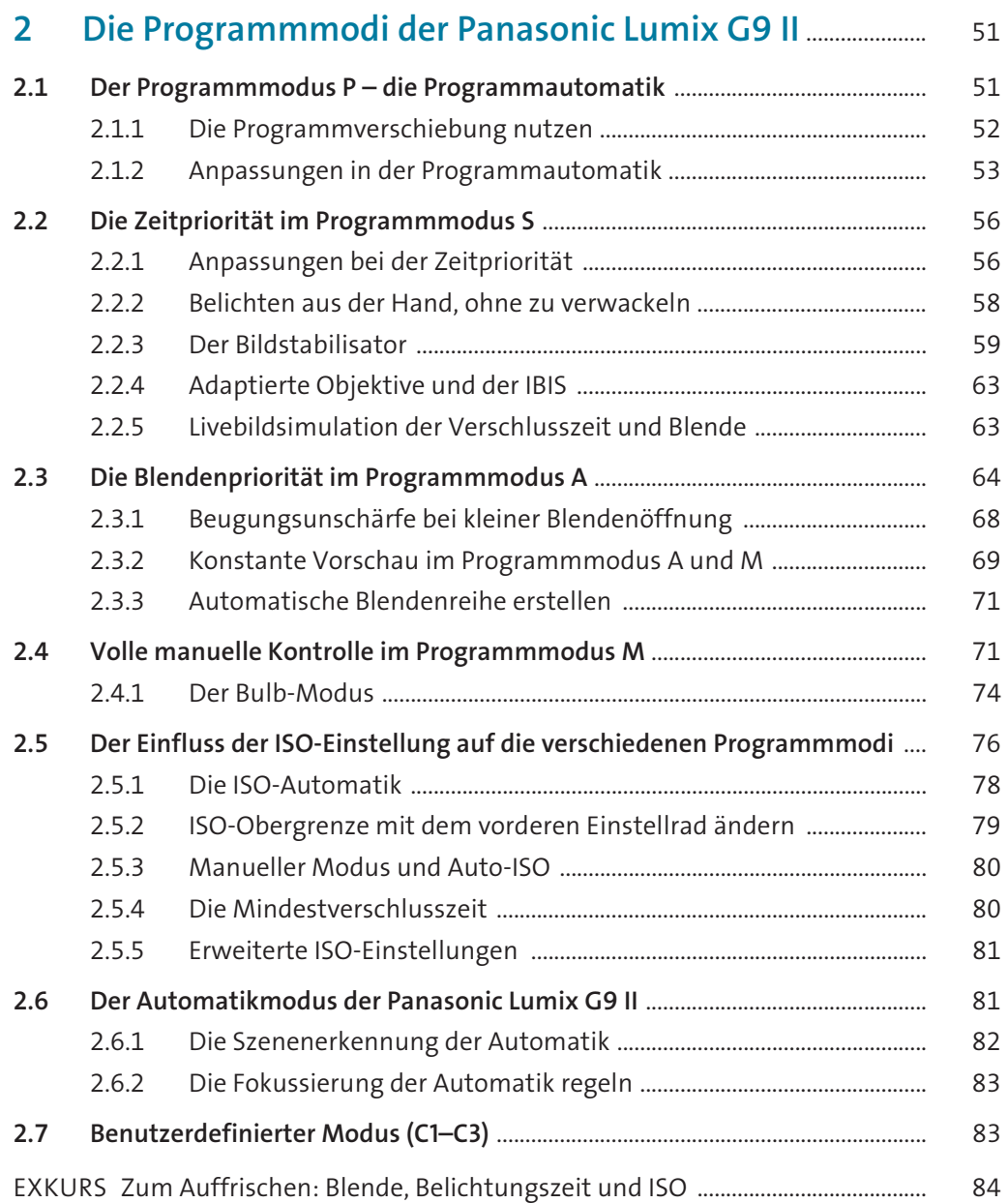

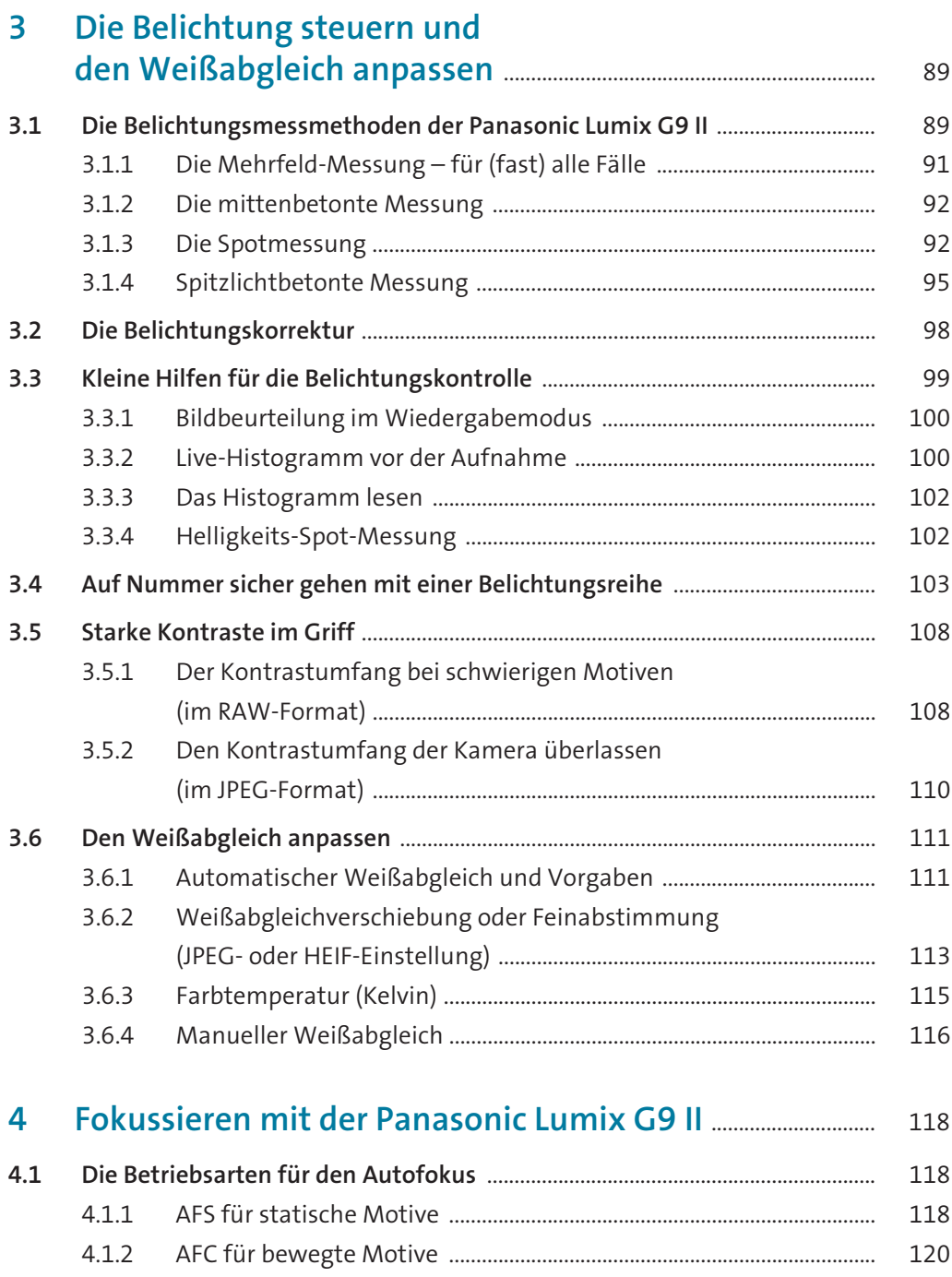

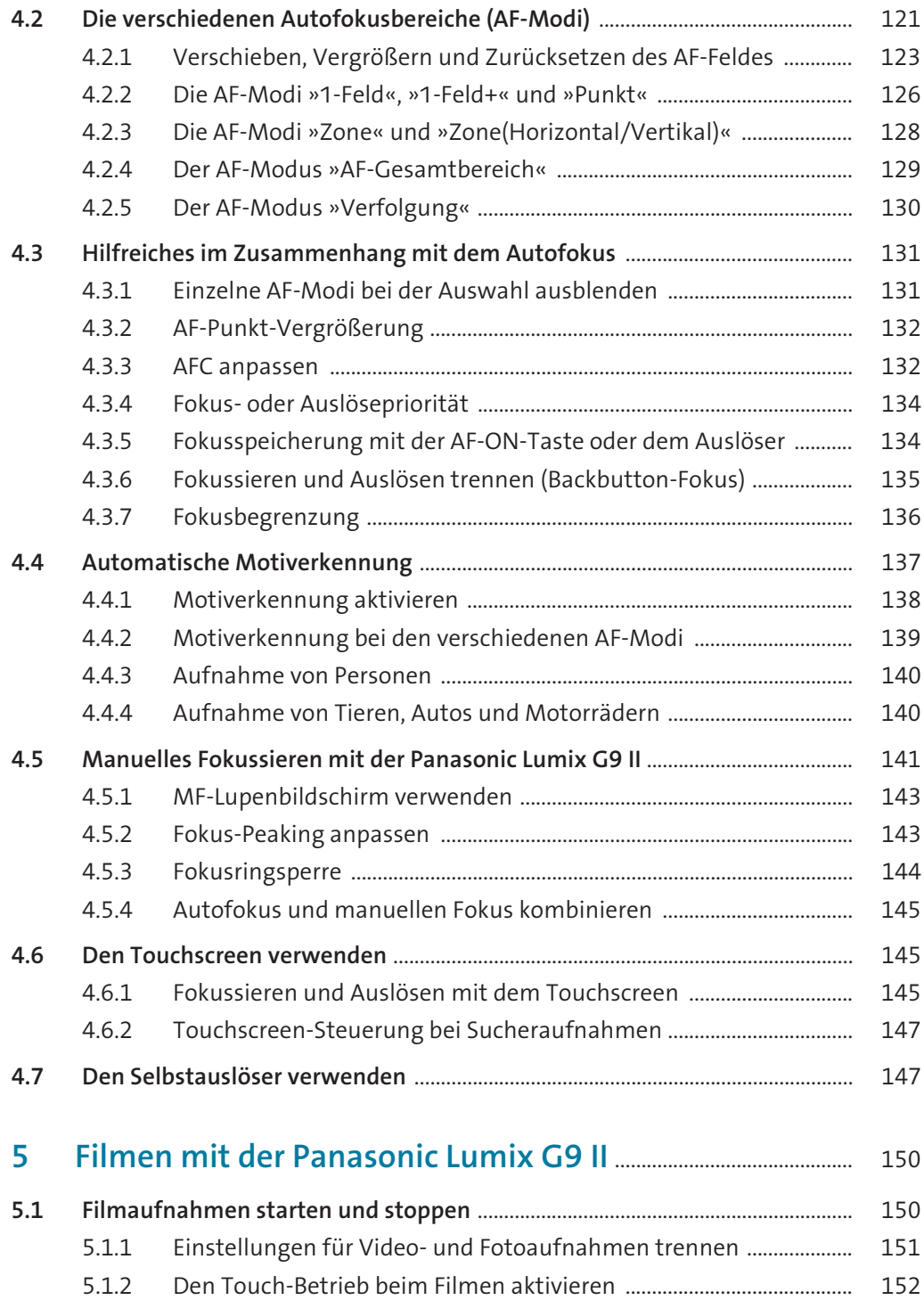

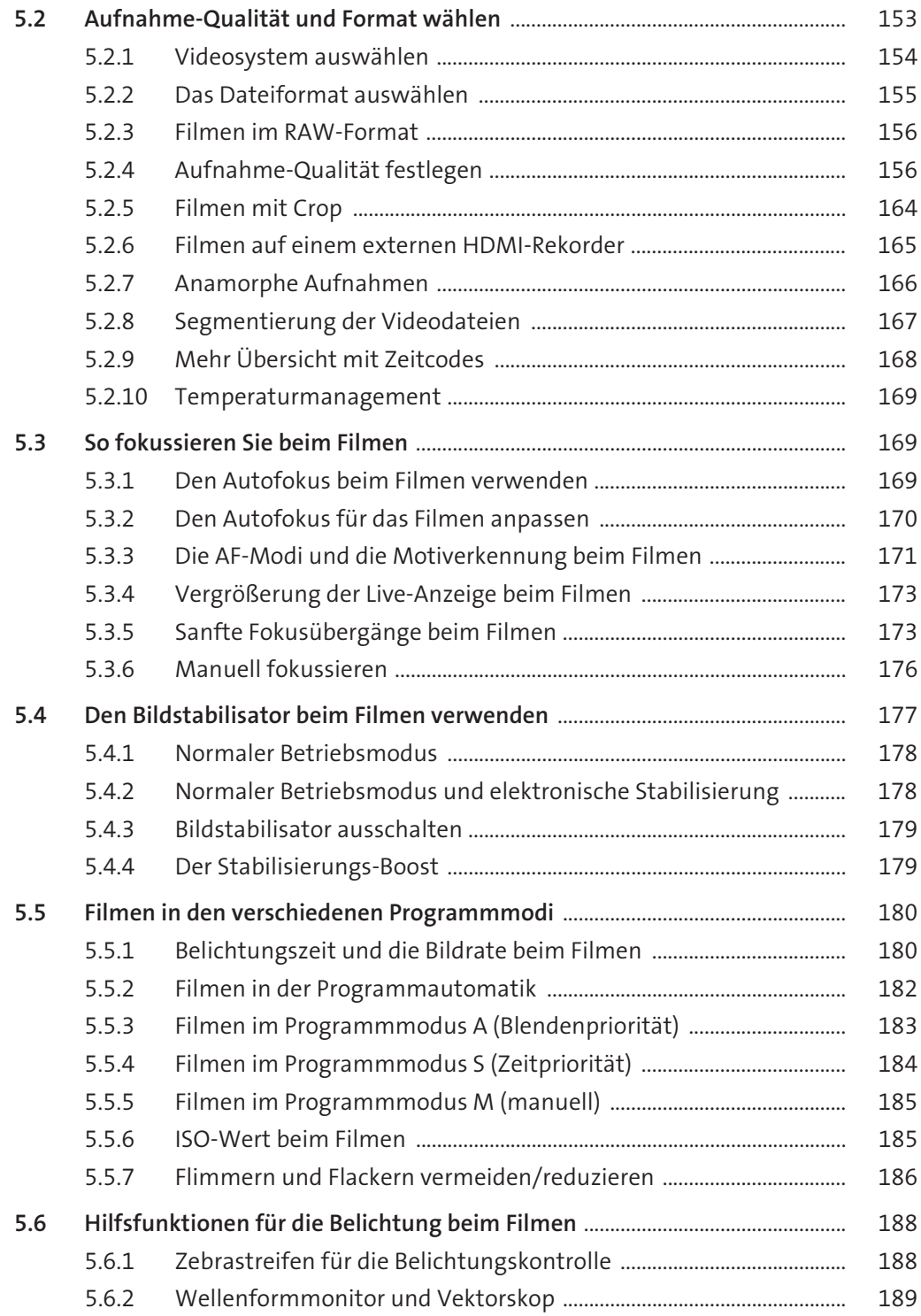

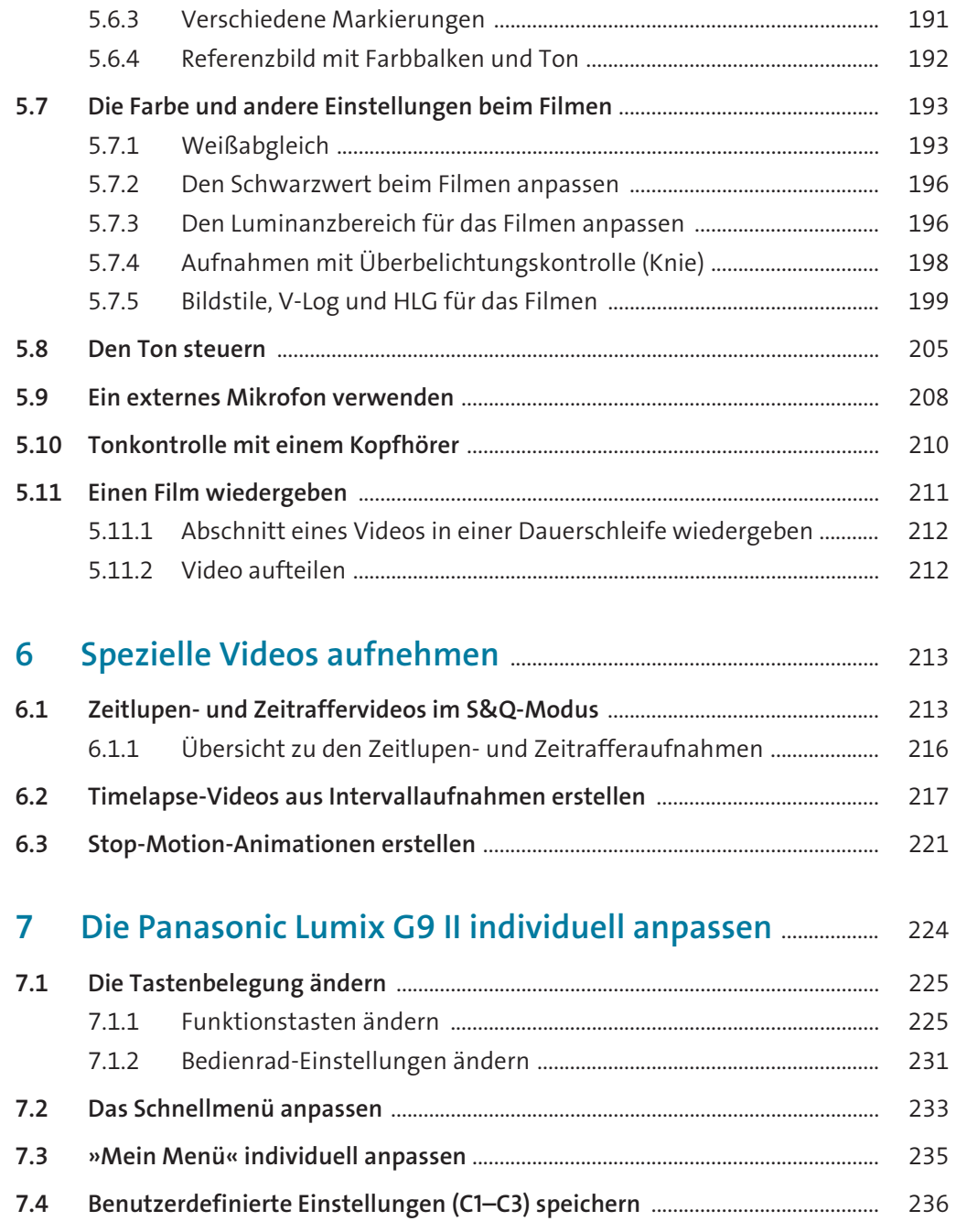

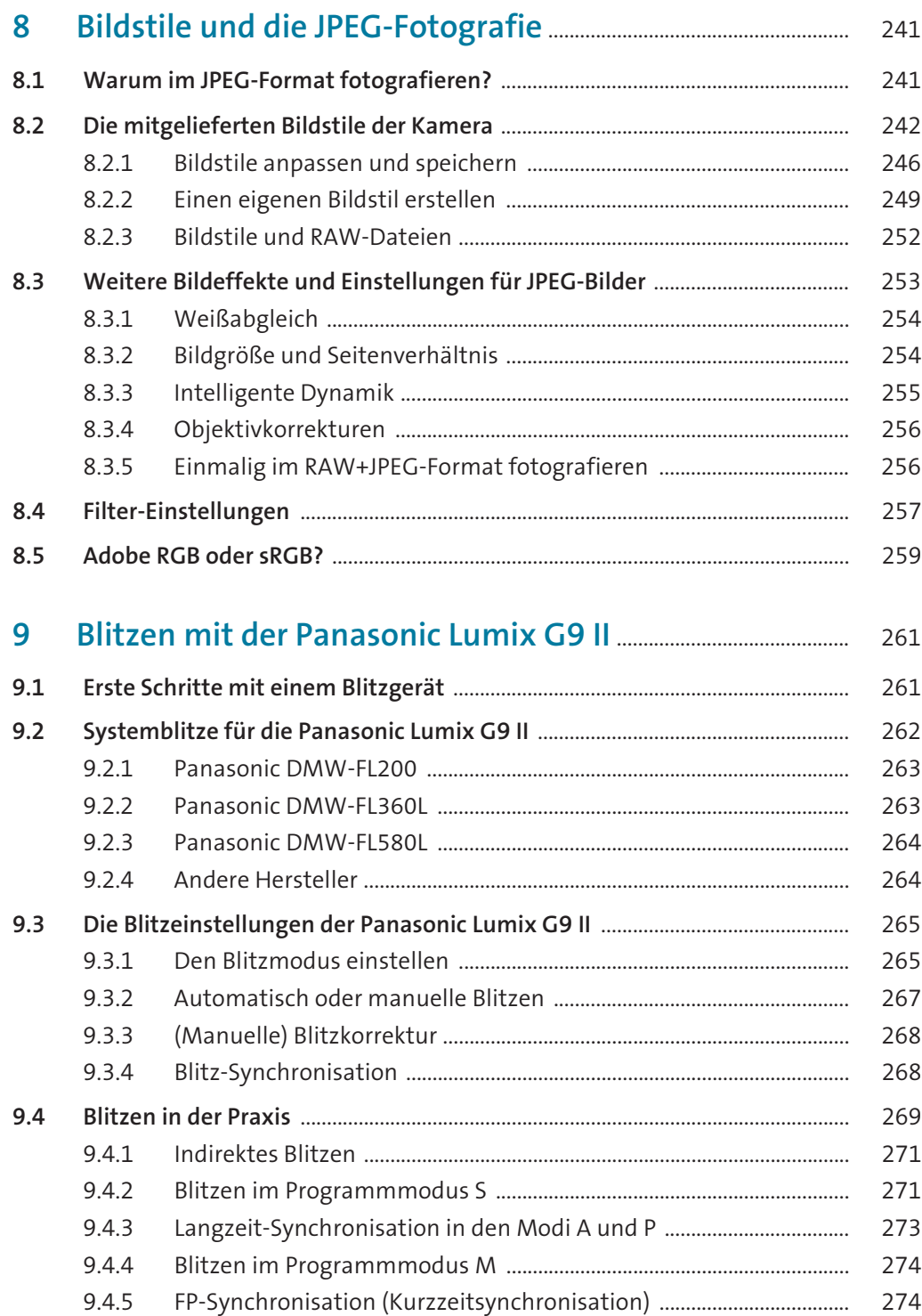

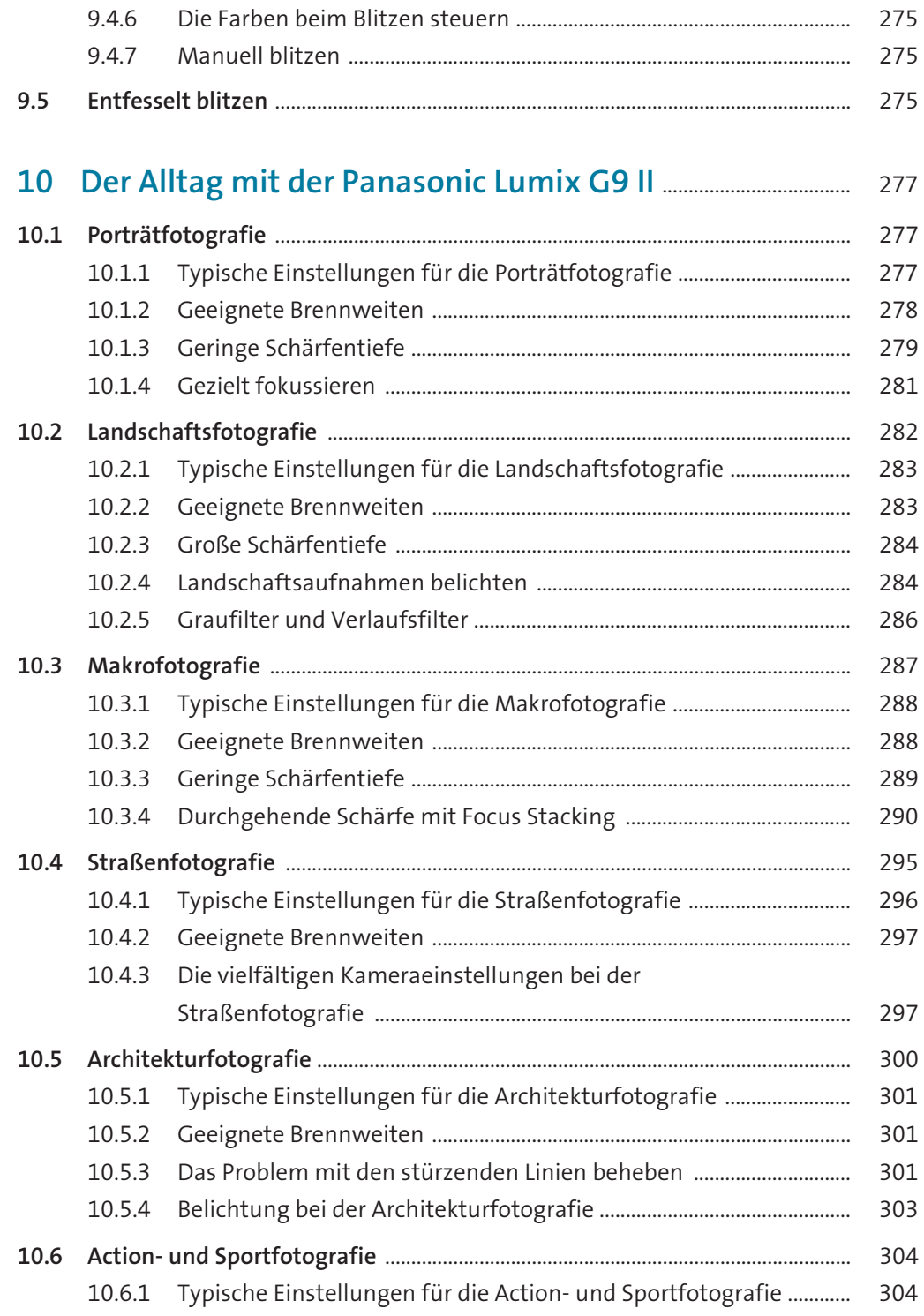

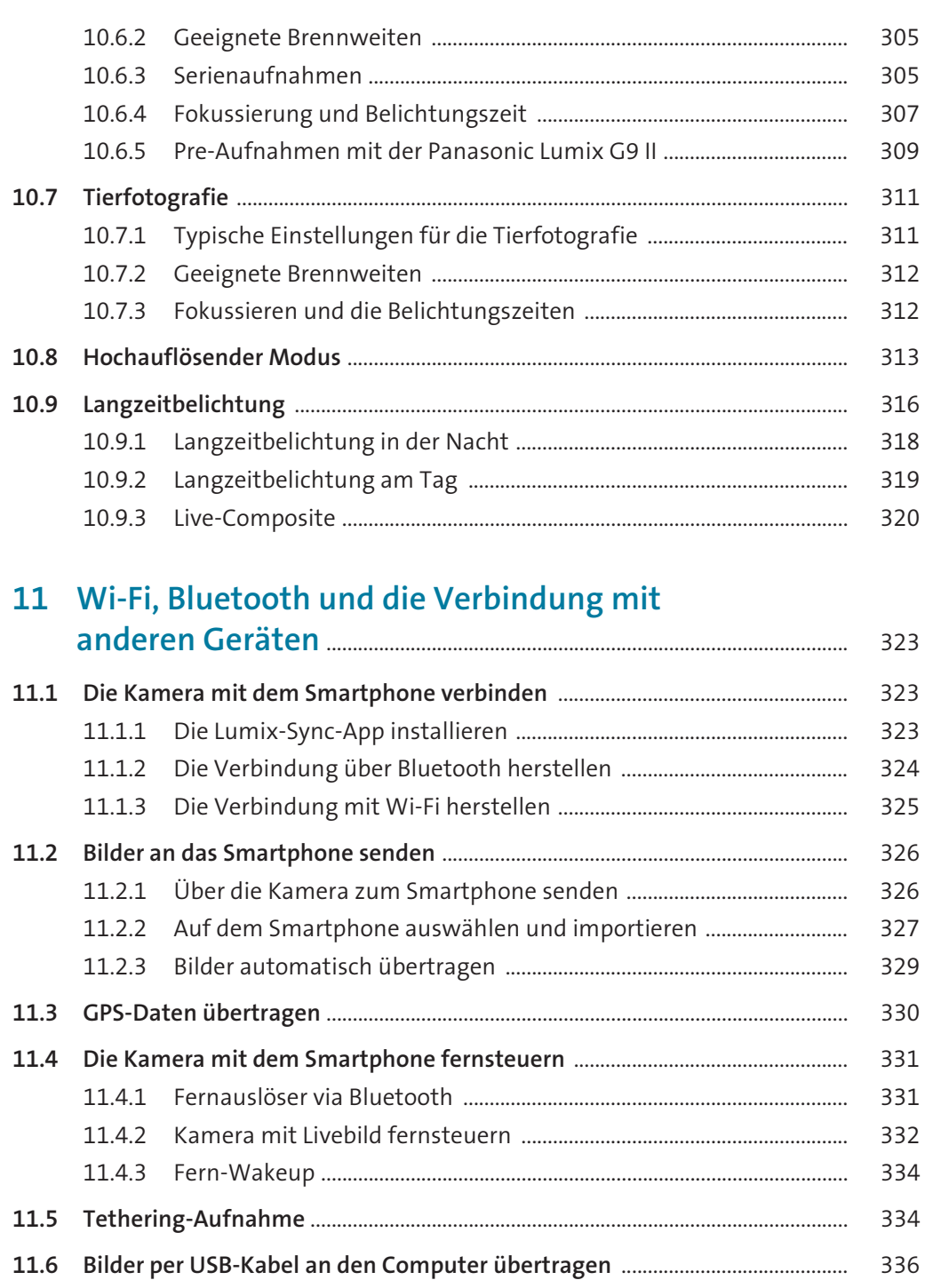

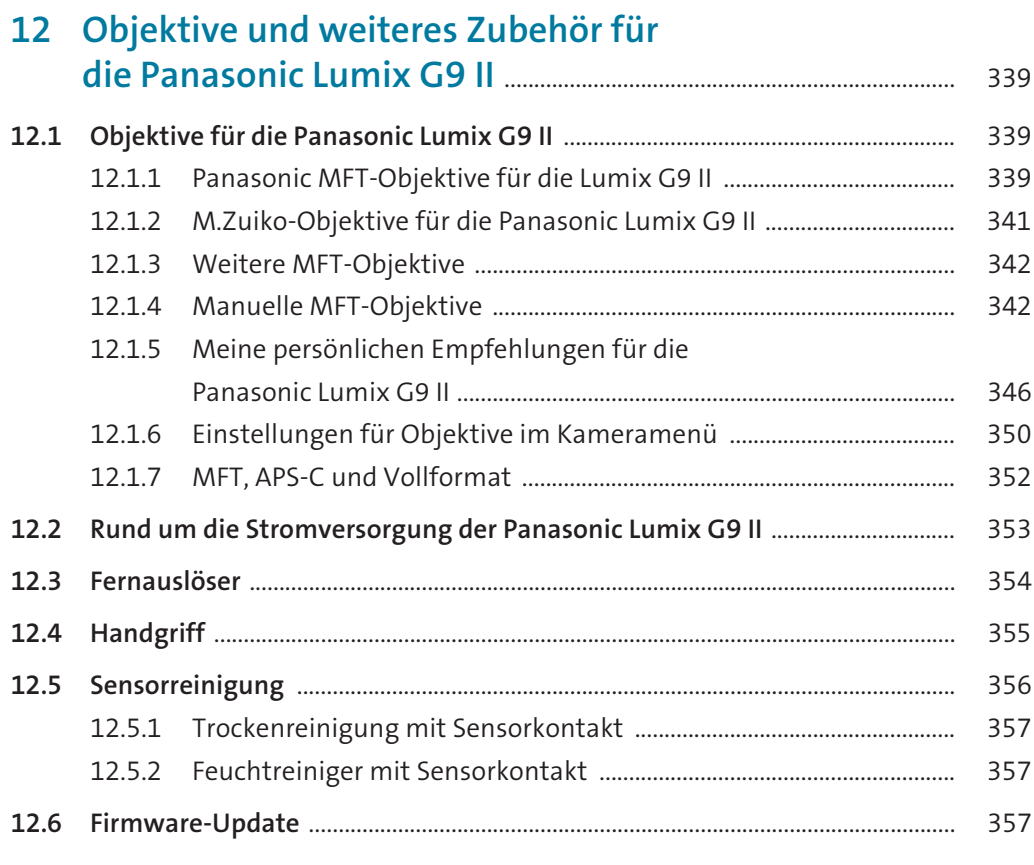

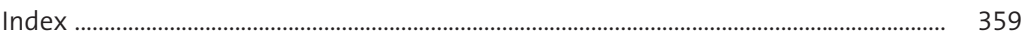